# **LoRA 计量插座**

LoRA 计量插座使用说明书

使用说明书

目录

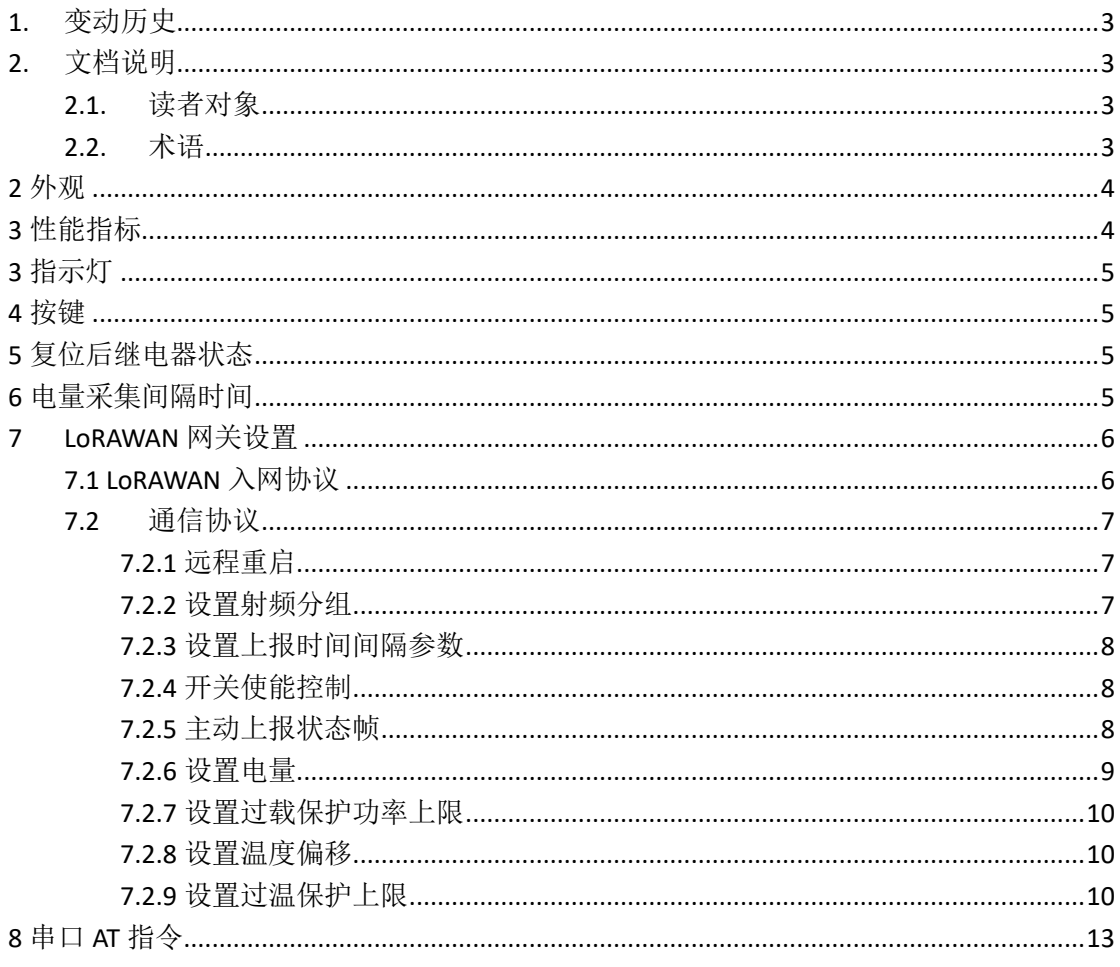

### <span id="page-2-0"></span>**1.** 变动历史

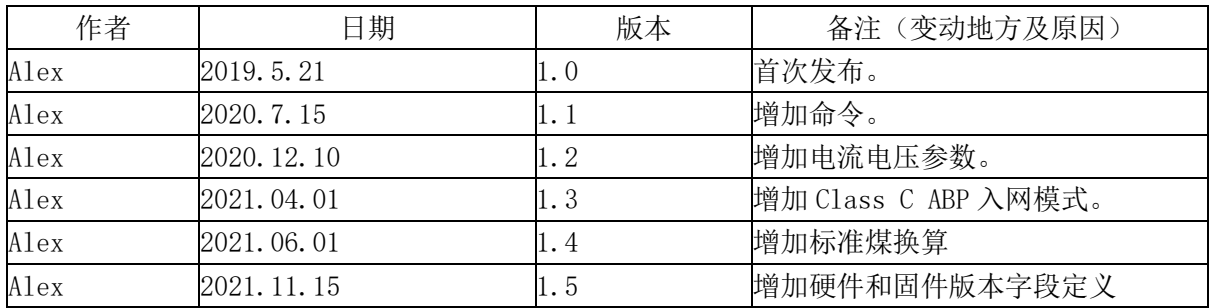

## <span id="page-2-1"></span>**2.** 文档说明

<span id="page-2-2"></span>本文档介绍了 LoRA 电能计量插座的使用方法,适用于型号 SRX07L01、SRX07L02、SRX07L03。

### 2.1. 读者对象

<span id="page-2-3"></span>技术开发人员、测试人员、安装人员

### 2.2. 术语

## <span id="page-3-0"></span>**2** 外观

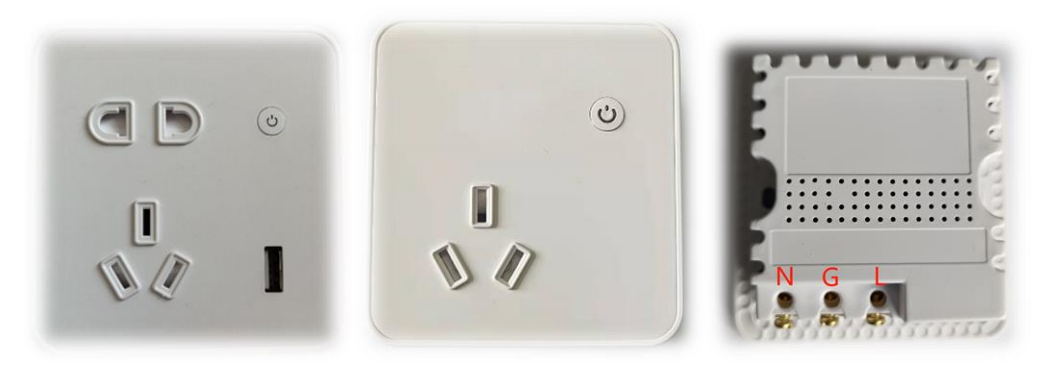

SRX07L01 (10A) SRX07L03 (16A) 外观样式

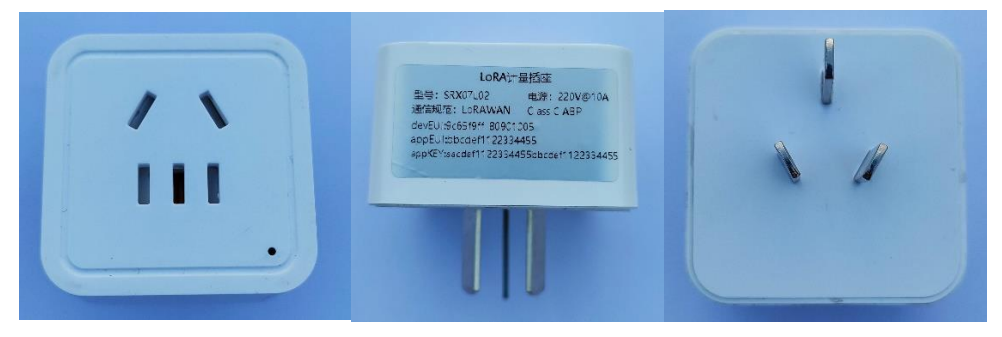

SRX07L02 (10A) 外观样式

### <span id="page-3-1"></span>**3** 性能指标

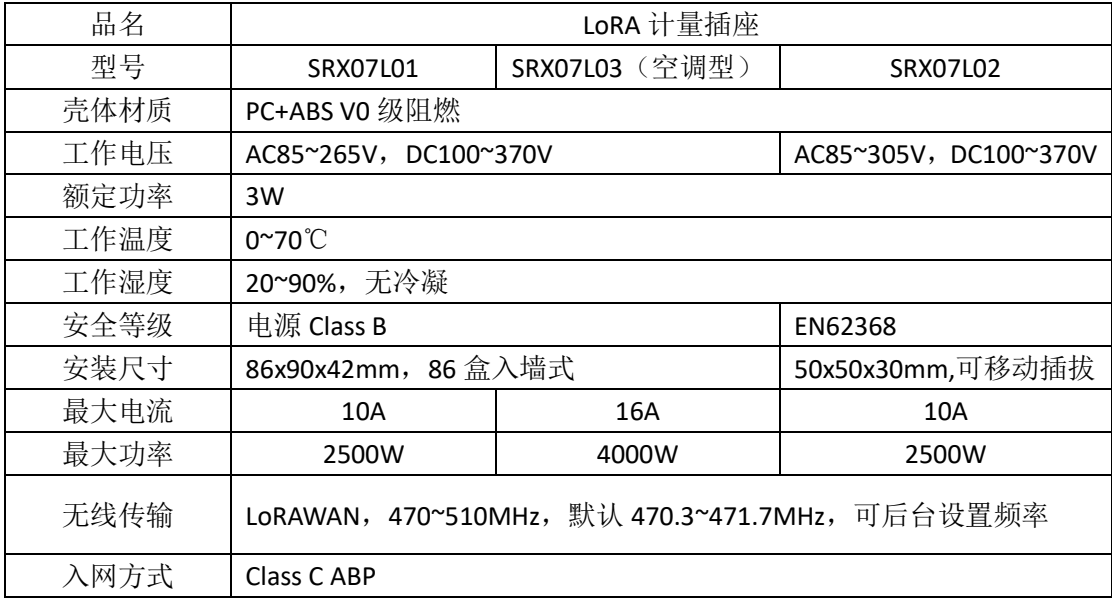

### <span id="page-4-0"></span>**3** 指示灯

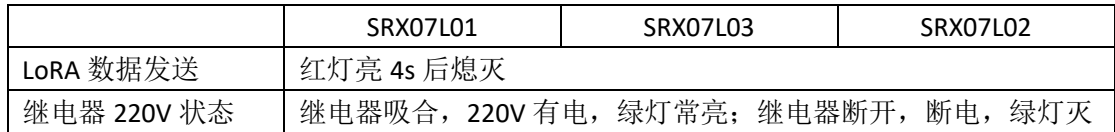

### <span id="page-4-1"></span>**4** 按键

短按一次,继电器吸合或断开 继电器吸合,绿灯常亮,220V 通电。 继电器断开,红灯长亮 4 秒后熄灭, 绿灯灭。

长按 6 秒不松手,插座复位重启。

### <span id="page-4-2"></span>**5** 复位后继电器状态

上电复位后,继电器默认吸合,220V 插孔有电。 可通过后台更改上电复位后的继电器状态。

### <span id="page-4-3"></span>**6** 电量采集间隔时间

每隔 10s 采集一次电量。

电量超过 0.1KWh,累计电量字段数值刷新,掉电重启或复位后从最后一次累计电量开始继 续计数。

### <span id="page-5-0"></span>**7 LoRAWAN** 网关设置

#### <span id="page-5-1"></span>7.1 LoRAWAN 入网协议

LoRAWAN Class C **ABP** 入网。

devID:9C65F9FFFExxxxxx,其中 9C65F9FFFE 字段不可变,在 LoRAWAN 联盟注册代码,xxxxxx 3 个字节为芯片出厂默认值,唯一序列号。举例: 9C65F9FFFE06A867。 APPEUI: BBCDEF1122334455, 出厂默认。 APPKEY: AACDEF1122334455BBCDEF1122334455, 出厂默认。

网络地址取 devID 的低四个字节。举例:devID:9C65F9FF80900001,其中 80900001 作为网 络地址。

应用会话秘钥和网络会话秘钥与 APPKEY 相同。

若自定义 devID、APPEUI 和 APPKEY,可通过串口 AT 指令集进行设置。

常见 LoRA 网关 ABP 配置界面  $\overline{a}$   $\overline{a}$   $\overline{$ 

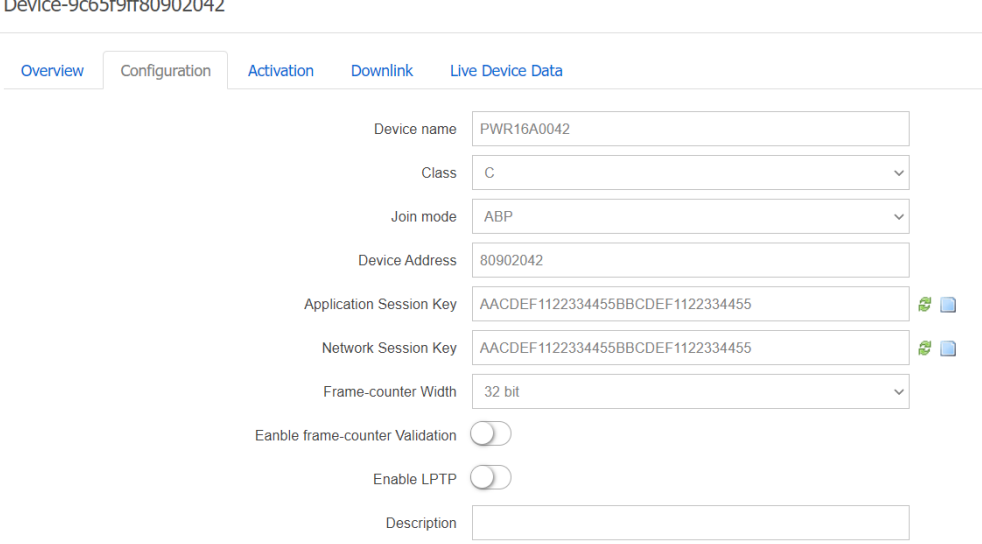

#### 默认发送频率

Channel [0] Frequency 470300000 Channel [1] Frequency 470500000 Channel [2] Frequency 470700000 Channel [3] Frequency 470900000 Channel [4] Frequency 471100000 Channel [5] Frequency 471300000 Channel [6] Frequency 471500000 Channel [7] Frequency 471700000

#### 接收频率

RX0 500.3Mhz RX1 505.3MHz

#### <span id="page-6-0"></span>7.2 通信协议

#### <span id="page-6-1"></span>7.2.1 远程重启

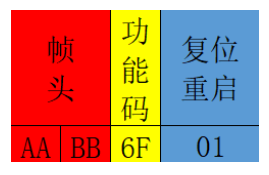

复位重启:1 字节,01 复位;00:无动作。

#### <span id="page-6-2"></span>7.2.2 设置射频分组

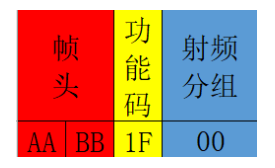

射频分组编号与频段分配计算公式, 编号取值 0~11, 默认为 0. freq = 470300000 + ( (count+ 射频分组\*8) \* 200000)。

分组编号与频率分配关系举例:

分组编号【0】

```
set_Channel [0],Frequency=470300000
set_Channel [1],Frequency=470500000
set_Channel [2],Frequency=470700000
set_Channel [3],Frequency=470900000
set_Channel [4],Frequency=471100000
set_Channel [5],Frequency=471300000
set_Channel [6],Frequency=471500000
set_Channel [7],Frequency=471700000
```
分组编号【1】

set\_Channel [8],Frequency=471900000 set\_Channel [9],Frequency=472100000 set\_Channel [10],Frequency=472300000 set\_Channel [11],Frequency=472500000 set\_Channel [12], Frequency=472700000 set\_Channel [13], Frequency=472900000 set\_Channel [14], Frequency=473100000 set\_Channel [15], Frequency=473300000 分组编号【11】 set\_Channel [88], Frequency=487900000 set\_Channel [89], Frequency=488100000 set\_Channel [90], Frequency=488300000 set\_Channel [91], Frequency=488500000 set\_Channel [92], Frequency=488700000 set\_Channel [93], Frequency=488900000 set\_Channel [94], Frequency=489100000 set\_Channel [95], Frequency=489300000

#### <span id="page-7-0"></span>7.2.3 设置上报时间间隔参数

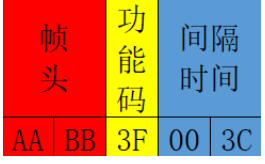

上报时间间隔: 单位为秒(s), 默认值 0x003C, 60s。

#### <span id="page-7-1"></span>7.2.4 开关使能控制

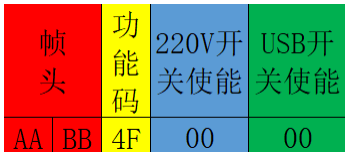

220V 开关使能:1 字节,01:220V 五孔有电;00:断电。 USB 开关使能: 1 字节,01:5V 输出;00:断电。

#### <span id="page-7-2"></span>7.2.5 主动上报状态帧

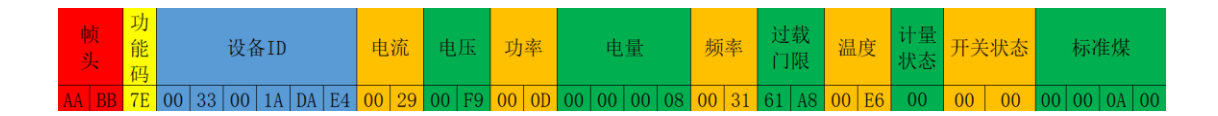

设备 ID: 6 字节, 00 硬件版本, 33 固件版本, 001ADAE4 设备 ID。 瞬时电流:2 字节,单位,0.001A。 瞬时电压:2 字节,单位,V。

```
瞬时功率:2 字节,单位,0.1W。
电量:4 字节,单位,0.001kWh。
频率:2 字节,单位,Hz。
过载门限: 功率保护阈值, 2 字节, 单位, 0.1W, 默认值 25000, 即 2500W。
瞬时温度: 2 字节, 单位, 0.1C, 默认值 230 (某些版本无温度传感器, 恒定不变)。
计量状态:1 字节,0 电量传感器状态正常;1 异常
开关状态:2 字节,220V 端口与 USB5V 端口开关状态。
标准煤:4 字节,单位 0.001 克
举例:aabb7e003380900001082000eb08a000000000003161a800E600010100000A00
设备 ID: 003380900001, 其中 00 硬件版本, 33 固件版本, 80900001 为 devID 后 4 个字节,
唯一编号。
0x0820,十进制 2080,当前电流 2.080A,单位 0.001A。
0x00EB,十进制 235,当前电压 235V。
0x08A0,十进制 2208,当前功率 220.8W,单位 0.1W。
0x00000000,十进制 0,当前电量 0.000kWh,单位 0.001kWh。
0x0031,十进制 49,工频频率 49Hz。
0x61A8,十进制 25000,过载功率门限 2500.0W,单位 0.1W。
0x00E6,十进制 230,23.0℃。
0x00,十进制 0,计量 IC 读写状态正常。
0x0101,220V 插座有电,USB 插口有电。
0x00000A00,标准煤,2560*0.001g=2.56g 标准煤
```

```
Application - Edit Device 9c65f9ff80900021
```
Device-9c65f9ff80900021

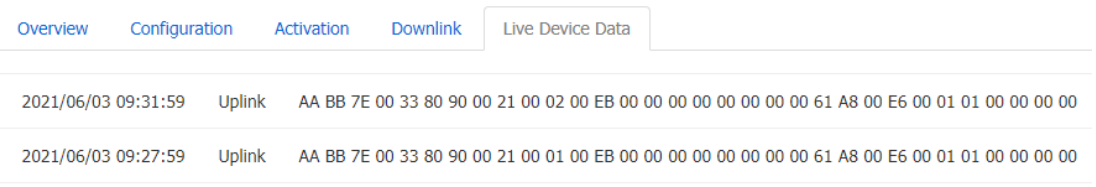

#### <span id="page-8-0"></span>7.2.6 设置电量

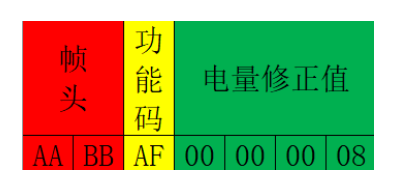

电量修正值:4 字节,单位,0.001kWh。 当收到此命令后,电量 kWh 将以此参数作为计量起点。

#### <span id="page-9-0"></span>7.2.7 设置过载保护功率上限

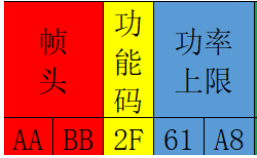

功率上限, 2 字节, 单位 0.1W, 默认 0x61A8, 2500.0W。 当允许功率保护时,功率超过此上限,切断电源输出。 【注】某些版本无继电器,无此功能。

#### <span id="page-9-1"></span>7.2.8 设置温度偏移

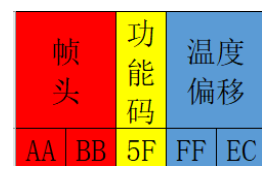

温度偏移,2 字节,单位 0.1℃,默认 0xFFEC,-2.0℃。 温度传感器封装在壳体里面,内部有发热器件,此为修正值。

#### <span id="page-9-2"></span>7.2.9 设置过温保护上限

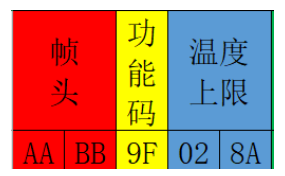

温度上限,2 字节,单位 0.1℃,默认 0x028A,65.0℃。 瞬时温度超过此上限,立刻切断全部电源输出。 【注】某些版本无温度传感器,无此功能。

#### Lora 网关与 MQTT 服务器

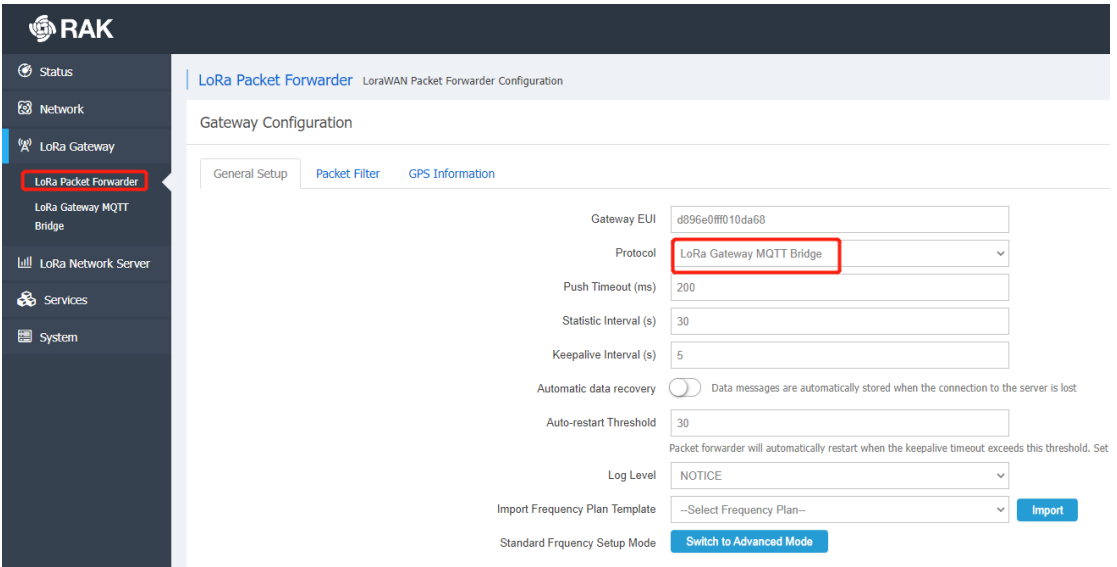

#### 网关设置 MQTT Bridge

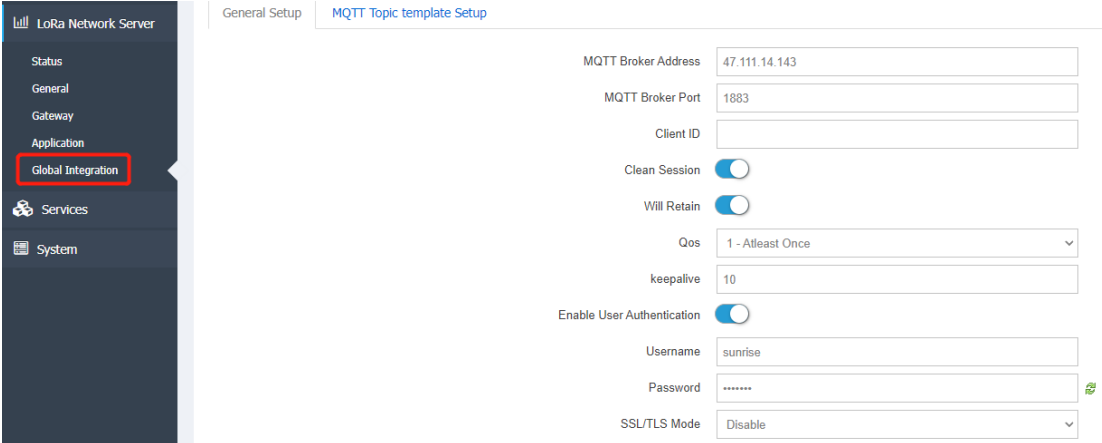

#### 设置 MQTT Server IP、端口和用户密码

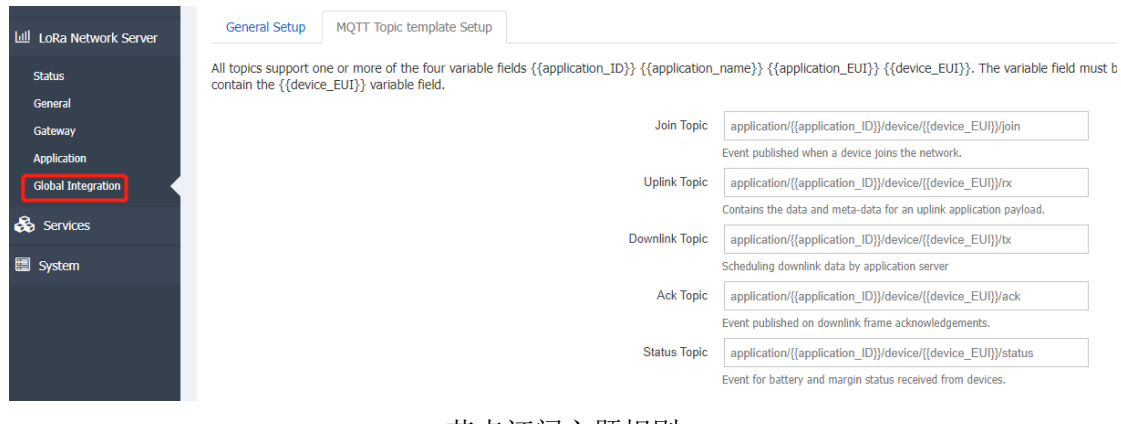

节点订阅主题规则

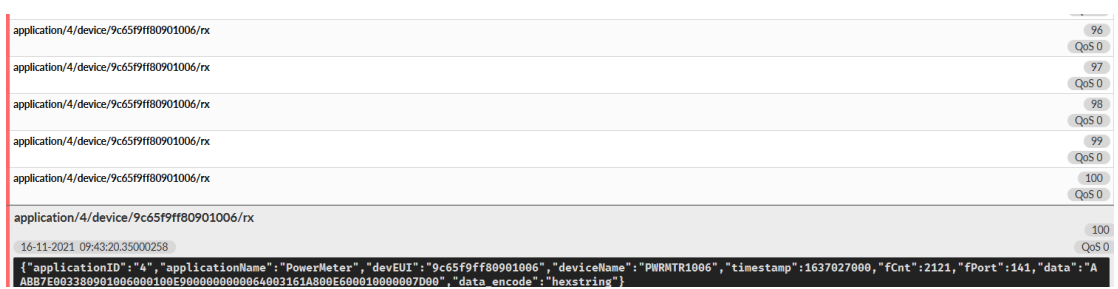

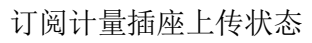

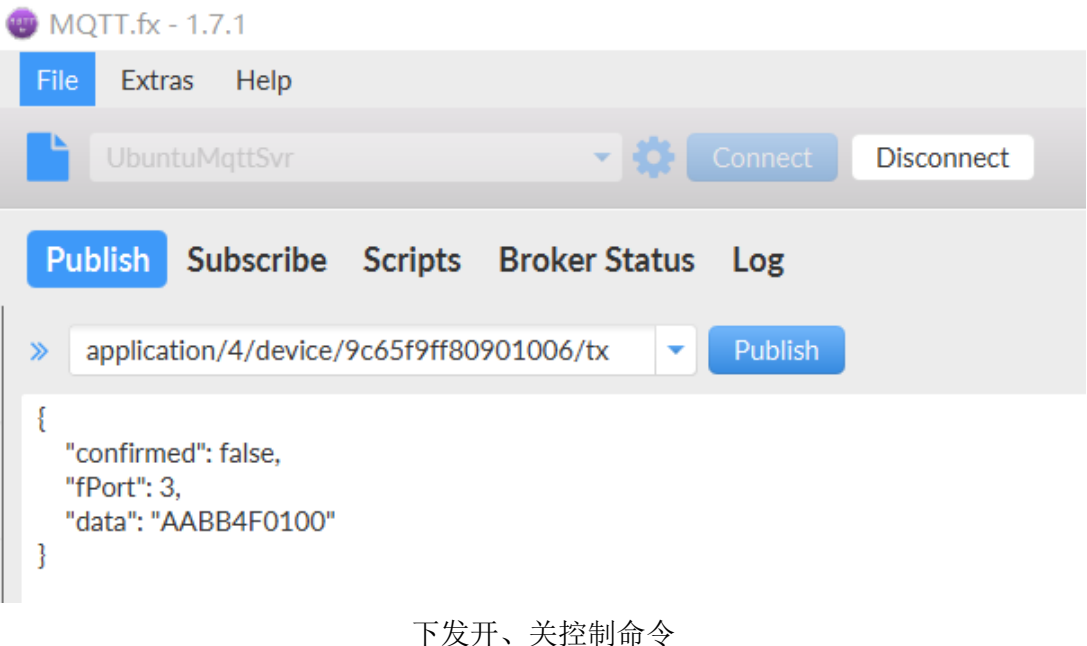

# <span id="page-12-0"></span>**8** 串口 **AT** 指令

串口通信波特率 115200, 8 位, 无校验。

"AT+OTAAABP=2" 修改Class C入网方式,1:OTAA,2:ABP,默认。 修改入网方式,设备ID和秘钥等之后,发送复位命令或重新上电后生效。

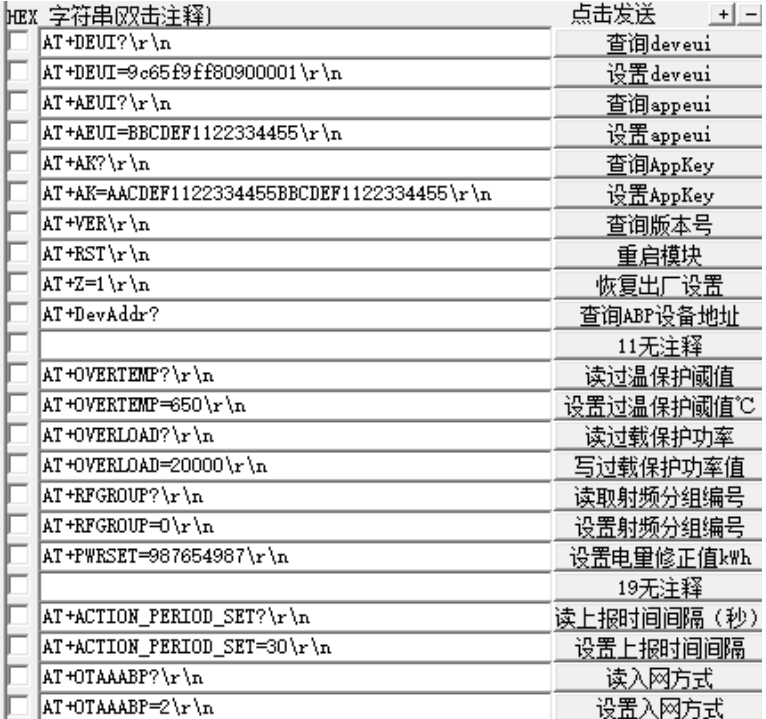